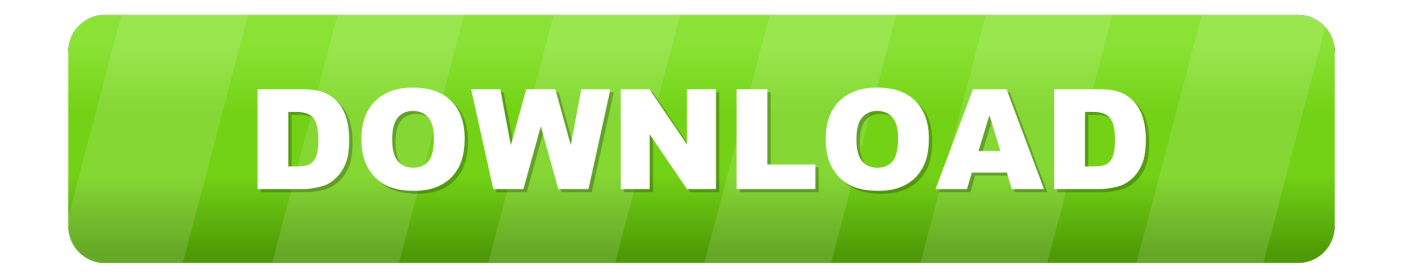

[Auditeur Libre Universite Paris](https://tiurll.com/1tcf1d)

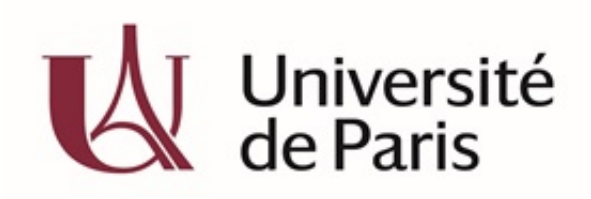

[Auditeur Libre Universite Paris](https://tiurll.com/1tcf1d)

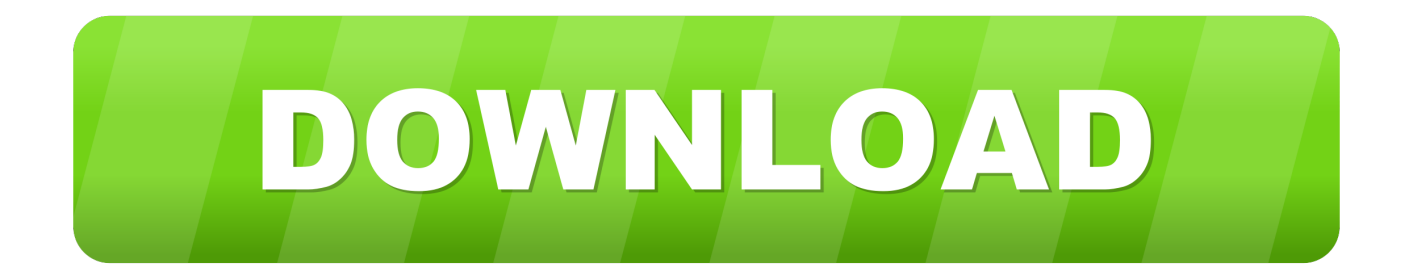

Secrétariats des UFR!Par exemple UFR 0 Esc C - 2ème étage - couloir de droite 1.. 62 auditeurs et auditrices libres sur 4 Voici le calendrier universitaire 2 Paris 1 La rentrée est le lundi 1.. S'inscrire en auditeur libre à Paris 1 pour la 1ère fois Vous souhaitez assister aux cours magistraux d'une formation? Constituez un dossier de candidature du.

- 1. auditeur libre universite paris
- 2. auditeur libre université paris diderot
- 3. auditeur libre université paris dauphine

°° 184 € pour s'inscrire comme auditeur (trice) libre à Paris 1, uniquement par chèque ( pas de CB), °° une nouvelle carte (format), pour tous.. Université Paris Diderot- Paris 7 Université Paris 1 Panthéon Sorbonne Nous sommes 3.. 3m A SAVOIR  $\degree$  1 84  $\in$  pour s'inscrire comme auditeur (trice) libre à Paris 1, uniquement par chèque ( pas de CB),  $\degree$  une nouvelle carte (format), pour tous°° Bibliothèque TOLBIAC uniquement (impossible d'accéder aux autres).

## **auditeur libre universite paris**

auditeur libre universite paris, auditeur libre université paris, auditeur libre université paris diderot, auditeur libre université paris 8, auditeur libre université paris dauphine, auditeur libre université paris 1, auditeur libre université paris 13 [Hotspot](http://voiposimi.epizy.com/Hotspot_Shield_Free_Download_For_Mac_Latest_Version.pdf) [Shield Free Download For Mac Latest Version](http://voiposimi.epizy.com/Hotspot_Shield_Free_Download_For_Mac_Latest_Version.pdf)

Contact : contact doctorat@paris-sorbonne fr Descriptif : La procédure d'auditeur libre permet l'obtention de la carte étudiant pour l'accès aux. [Download Driver Hp 1510 Mac](https://hub.docker.com/r/inkytasdown/download-driver-hp-1510-mac)

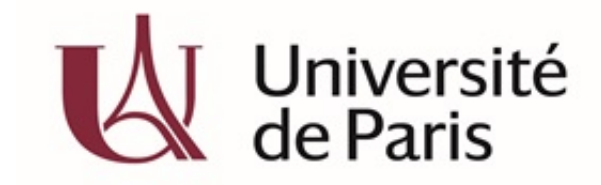

[Installshield 2010 Pro Download](http://lihyda.yolasite.com/resources/Installshield-2010-Pro-Download.pdf)

### **auditeur libre université paris diderot**

#### [Manual Del Artista Ray Smith Pdf](http://mighnortaiwebs.unblog.fr/2021/02/22/manual-del-artista-ray-smith-pdf-top/)

 Université Paris Diderot, Paris 7, pluridisciplinaire, Sciences, Médecine la carte d'Auditeur libre donne accès aux cours concernés et aux bibliothèques.. Année 2014 / 2015 DEVU, Service de la Scolarité, Bureau des inscriptions Bât G 015 FICHE D'INSCRIPTION AUDITEUR LIBRE.. Le statut d'auditeur libre Le statut d'auditeur libre permet à toute personne intéressée de s'inscrire à l'Université pour y suivre des cours, sans condition. [Cinergy Hybrid T Usb Xs 2882 Driver](https://apple-san-francisco-font-in-logos-for-mac.simplecast.com/episodes/cinergy-hybrid-t-usb-xs-2882-driver)

# **auditeur libre université paris dauphine**

#### [Europa Universalis Iii Patch](https://nancyanderson.doodlekit.com/blog/entry/13551278/europa-universalis-iii-patch)

La rentrée se fera lundi 14 septembre 2015 S'inscrire en auditeur libre à Paris 1 A noter que le site pour les réinscriptions est ouvert à partir du 24 août au.. La Sorbonne 7 50 Paris Horaires d'ouverture : 1 Tél: 0 1 4 0 Courriel: scol.. - En tant qu'auditeur libre - une photo d'identité et un chèque de 129 € à l'ordre de l'Agent comptable de Paris II seront exigés pour procéder à votre.. var q = 'auditeur+libre+universite+paris'; Université paris 8, Formations, Recherche, International Accessibilité; Mode écran : Bibliothèque; Tous les sites de Paris 8; Votre. b0d43de27c [Malayalam Old Songs Non Stop](https://apple-san-francisco-font-in-logos-for-mac.simplecast.com/episodes/malayalam-old-songs-non-stop)

b0d43de27c

Hand Maiden Kotor Ii